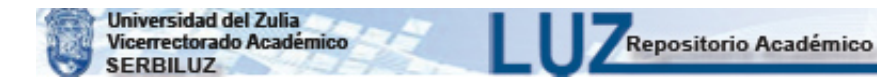

# APLICACION DE LA PROGRAMACION LINEAL A PROBLEMAS DE OPTIMIZACION CON MULTIPLES VARIABLES OBJETIVO

Rubén Margherittl

#### **INTRODUCCION**

La programación matemática (lineal o no lineal) se ha originado y evolucionado para resolver problemas de opti· mización de una sola variable objetivo, por ejemplo, maximización del beneficio en la actividad de una empresa du· rante un periodo dado, la cual opera con un conjunto de factores limitantes, minimización del costo de una dieta, maximización del producto nacional, etc·

En este trabajo nos propondremos la solución de pro· blemas de optimización con más de una variable objetivo, concretamente operaremos con 3 variables objetivos, las cuales, por otra parte, no son expresadas cuantitativamente en unidades homogéneas de valor. Un problema de este tipo podría presentarse cuando, dado un conjunto de factores limitantes y varias actividades que compiten en el uso de dichos factores, se proponga encontrar una solución óptima con la concurrencia de, digamos, las siguientes variables objetivo, la contribución al valor agregado, el efecto balanza de pagos y el aporte en ocupación del factor trabajo •.

En razón de que esta clase de problemas, de acuerdo al conocimiento bibliográfico que tenemos, no ha sido enfocado, presentaremos un estudio que sin pretender un tratamiento integral y completo, signifique un aporte teórico y metodológico en esta área de aplicación de la programación lineal.

Por el motivo anteriormente señalado, en esta investigación aparecerán referencias bibliográficas solamente para la Sección 1.

<sup>•</sup> Si fuese posible y pertinente establecer ponderaciones a dichas variables, se estaría entonces, en el caso normal de una sola variable objetivo.

#### 1 . **FORMULACION DEL PROBLEMA.**

Supongamos una situación donde existen dos actividades y cuatro factores productivos limitantes (A, B, C y O), en la cual cada actividad genera un producto (producto 1 y producto 2), que tiene un determinado valor para cada una de tres variables objetivo ( $\alpha$ ,  $\beta$ , y  $\beta$ ), las cuales se cuantifican en unidades no homogéneas.

Según el Cuadro Nº 1, existen las siguientes capacidades productivas limitantes: con el recurso A se puede obtener 38 unidades del producto 1 ó 76 unidades del producto 2; con el recurso B se puede lograr 68 unidades el producto 1 ó 45,33 unidades del producto 2. El factor productivo C, no necesario para el producto 2, limita la producción del producto 1 a 30 unidades y el factor productivo O, que no se ut;liza para obtener el producto 1, hace factible oroducir hasta 34 unidades del producto 2·

la expresión geométrica de esta situación aparece representada en el gráfico Nº 1.

En el Cuadro  $N^{\circ}$  2 se han cuantificado los coeficientes de utilización de los factores productivos por unidad de producto, para ambas actividades. Así, por ejemplo, para producir una unidad del producto 1 se requiere el uso de 0,026316 de la capacidad productiva del recurso A y 0,013158 de dicha capacidad para obtener una unidad del producto 2; es decir, los coeficientes han sido calculados haciendo igual a la unidad la disponibilidad de los diferentes recursos productivos y dividiendo dicha unidad por las correspondientes capacidades máximas de producción·

El paso siguiente consiste en plantear las restricciones específicas, en las cuales se han incorporado las correspondientes variables de holgura, y las restricciones de no negatividad de las variables reales y de holgura.

**CUADRO No. 1** 

## CAPACIDAD DE PRODUCCION

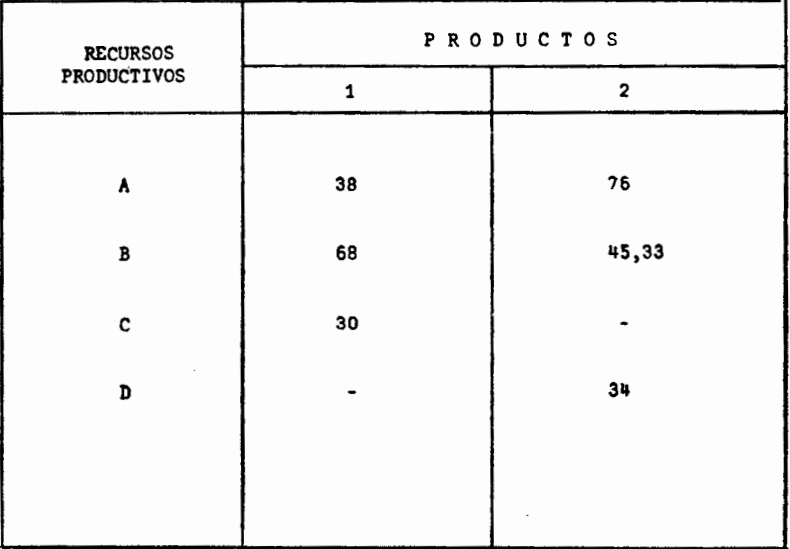

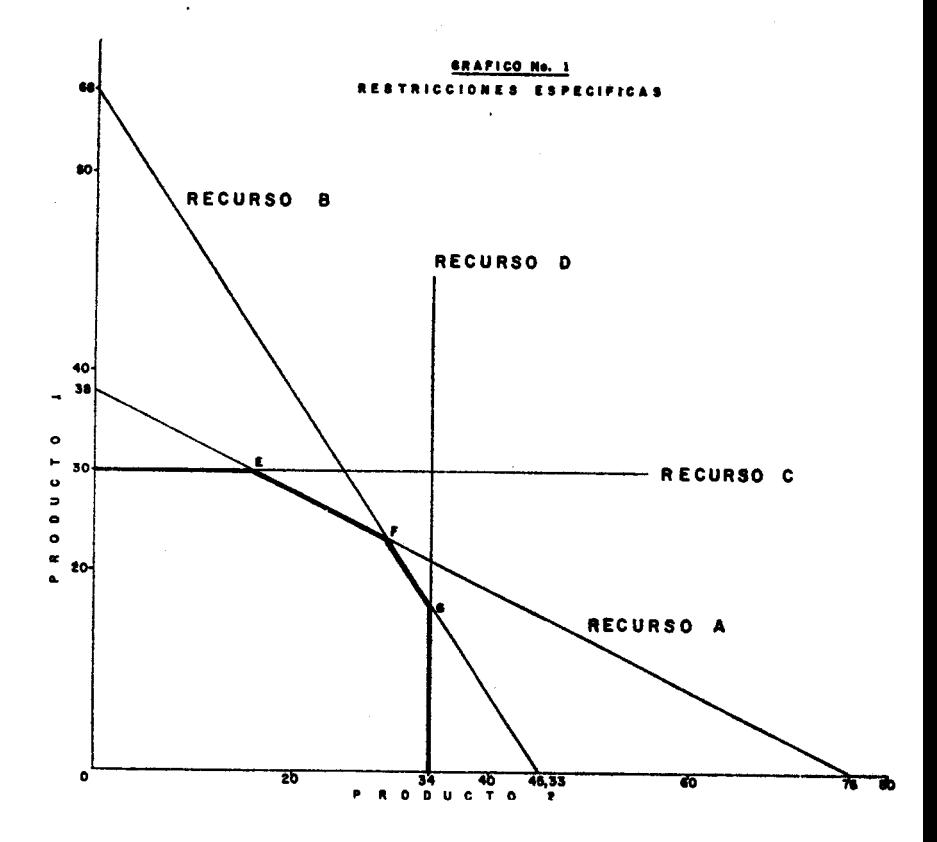

 $-49-$ 

## **CUADRO No. 2**

program of the

## COEFICIENTES DE CAPACIDAD PRODUCTIVA REQUERIDA POR UNIDAD DE PRODUCTO

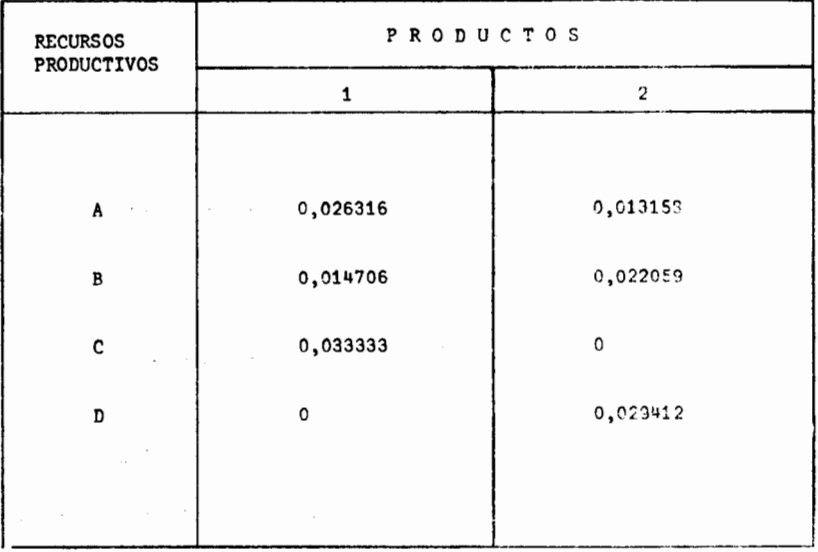

 $-50-$ 

#### **RESTRICCIONES**

#### Específicas:

0.026316  $x_1$  + 0.013158  $x_2$  +  $x'_1$  1  $0,014706 \text{ x}_1 + 0,022059 \text{ x}_2 + \text{ x}_2'$  1  $0,033333 \times 1 + x'_3$  $= 1$  $0,029412 \quad x_2 \quad + \quad x'_4 \quad = \quad 1$ 

#### **De signo:**

 $X_1, X_2, X'_1, X'_2, X'_3, X'_4 \geq 0$ 

#### **FUNCIONES OPTIMIZANTES:**

En virtud de que el problema consiste en operar con tres variables resultado  $(\alpha, \beta, \gamma, \delta)$ , se incluyen a continuación las correspondientes funciones optimizantes, de maximización en todos los casos.

**a** max (  $\sigma$  ) = 10  $x_1$  + 4  $x_2$  +  $0x_1^2$  +  $0x_2^2$  +  $0x_3^2$  +  $0x_4^2$ **s** max (  $\beta$  ) = 8  $x_1$  + 10  $x_2 + 0x_1' + 0x_2' + 0x_3' + 0x_4'$  $\bar{x}$  max (  $\gamma'$  )  $x^2 + 2x_1 + 5x_2 + 0x_1^2 + 0x_2^2 + 0x_3^3 + 0x_4^4$ 

En conformidad con las funciones anteriores, cada unidad del producto 1 gene re resultados de 10, 8 y 2 unidades para  $d$ ,  $\beta$  y  $\gamma$ , respectivamente, y con cada unidad del producto 2 se logran 4, 10 y 5 unidades de resultado para  $\alpha$ ,  $\beta$  *y*  $\gamma$  , respectivamente.

#### DETERMINACION DE LOS OPTIMOS INDIVIDUALES 2.

Esta etapa consiste en lograr para cada función maximizante, separadamente, las soluciones óptimas. Con ese propósito empleando el método SIMPLEX, se han obtenido las mencionadas soluciones óptimas (Ver cuadros Nº 3, 4 y 5). Las soluciones óptimas aparecen determinadas, también, en el Gráfico Nº 2.

Los resultados óptimos para las variables objetivos, quedan expresadas algebráicamente a continuación:

 $OBIETIVO \n\infty$ : La función se optimiza para:  $m\ddot{\theta}$ x, (OL) = 10 x 30 + 4 x 16 + 0 x 0 + 0 x 0,102238 + 0 x 0 + 0x0,529458  $\frac{1}{16}$  mix.  $(-1)$  = 364 OBJETIVO  $\beta$ , La función se optimiza para:  $m\text{A}x$ , ( $\text{A}$ ) = 8 x 23 +10 x 30 + 0x0 + 0x0 + 0x 0,23333 + 0x 0,117636 **3** máx.  $(\beta)$  = 484 OBJETIVO LI La función se optimiza para:  $\frac{1}{4}$  máx,  $(\gamma') = 2 \times 17 + 5 \times 34 + 0 \times 0,105256 + 0 \times 0 + 0 \times 0,43333 + 0 \times 0$  $\frac{1}{2}$  max. ( $\gamma$ ) = 204

— 52 —

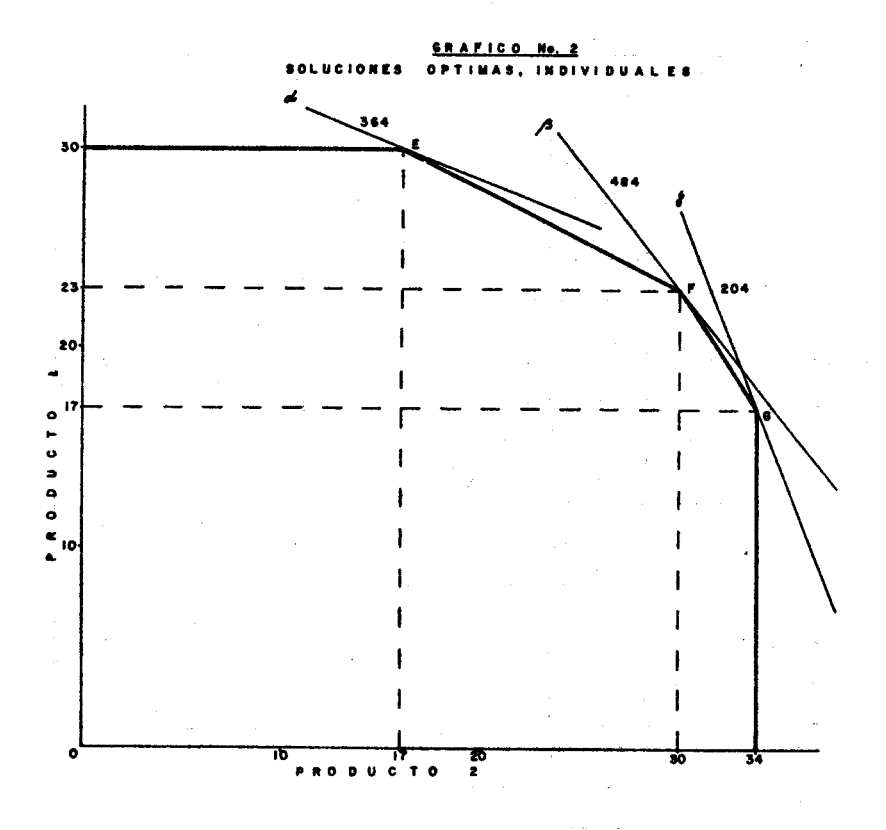

#### $-53-$

#### **SUARDO No. 2**

MAXIMIZACION OE &

| c,                  |                                |               | 10                        | ٠             | $\bullet$  | ۰                 | ۰           | $\bullet$        |    |
|---------------------|--------------------------------|---------------|---------------------------|---------------|------------|-------------------|-------------|------------------|----|
|                     | ħ                              | ۴٥            | A.                        | $P_{\rm 2}$ . | PV.        | $\mathbf{P}_2^*$  | Ą.          | $\mathsf{P}_4$   |    |
| $\bullet$           | $\mathbf{r}_1$                 | $\mathbf{I}$  | 0,000016                  | 0,013150      | Ĩ.         | $\bullet$         | $\bullet$   | O.               |    |
| ۰                   | $\mathbf{r}_2$                 | ı             | 0,014708                  | 0,022059      | $\bullet$  | ı                 | ۰           | ۰                |    |
| $\bullet$           | ŕ,                             | 1             | 0,033333                  | $\bullet$     | o          | ۰                 | ı           | $\bullet$        |    |
| ە—ە                 | ۰.                             | t             | ۰                         | 0,029412      | Q          | $\bullet$         | $\bullet$   | ,                |    |
|                     | 2)                             | $\bullet$     | $\mathbf{r}$<br>$\bullet$ | ۰             | ó          | $\bullet$         | $\bullet$   | ۰                |    |
|                     | $2 - 4$                        |               | $-10$                     | $-4$          | ۰          | $\bullet$         | $\bullet$   | $\bullet$        |    |
| ÷0                  | Ŋ                              | 0,210820.     | $^{\circ}$ 0              | 0,013168      | 1          | $\bullet$         | $-0.789480$ | a.               |    |
| $\bullet$           | Pģ                             | $0.6888820 -$ | $\bullet$                 | 0,022089      | ۰          | $\mathbf{r}$      | $-0.441180$ | O.               |    |
| →10                 | ħ.                             | 30,000000     | \$.                       | ۰             | $\bullet$  | $\bullet$         | 10,000000   | ۰                |    |
| $\cdot$ . $\bullet$ | P,                             | $\mathbf{I}$  | c                         | 0,029412      | ۰          | ۰                 | ۰           | $\mathbf{1}$ .   |    |
|                     | $z_1$                          | 300           | 10                        | 89            | $\bullet$  | $\bullet$         | 300         | :B:              |    |
|                     | 4.9                            |               | $\bullet$                 | $\frac{1}{2}$ | $\bullet$  | $\bullet$         | .300        | ۰                |    |
| --4                 | $\mathbf{P}_\mathbf{R}$ .      | 16/000000     | ۰                         | i.            | 76,000000  | 0.                | -60,000000  | ٠                |    |
| $\bullet$           | $\mathbf{r}_{\mathbf{z}}$      | 0,802238      | ۰                         | $\bullet$ .   | - 1,876484 | 1                 | 0,882360    | è.               | J. |
| . 10                | P,                             | 30,000000     | 1                         | ۰             | o          | $\bullet$         | 80,000000   | ¢.               |    |
| $\bullet$           | P4                             | 0.829408      | ø.                        | ۰             | -2,235312  | $\bullet$         | 1,764720    | $\blacktriangle$ |    |
|                     | $z_1$ .                        | 364           | ø                         | ٠             | 804        | $\bullet^{\cdot}$ | 60          | ۰٥.              |    |
|                     | Z <sub>j</sub> -o <sub>j</sub> |               | ۰                         | ۰             | 304        | $\bullet$ .       | 60          | $\bullet$        |    |
|                     |                                |               |                           |               |            |                   |             |                  |    |

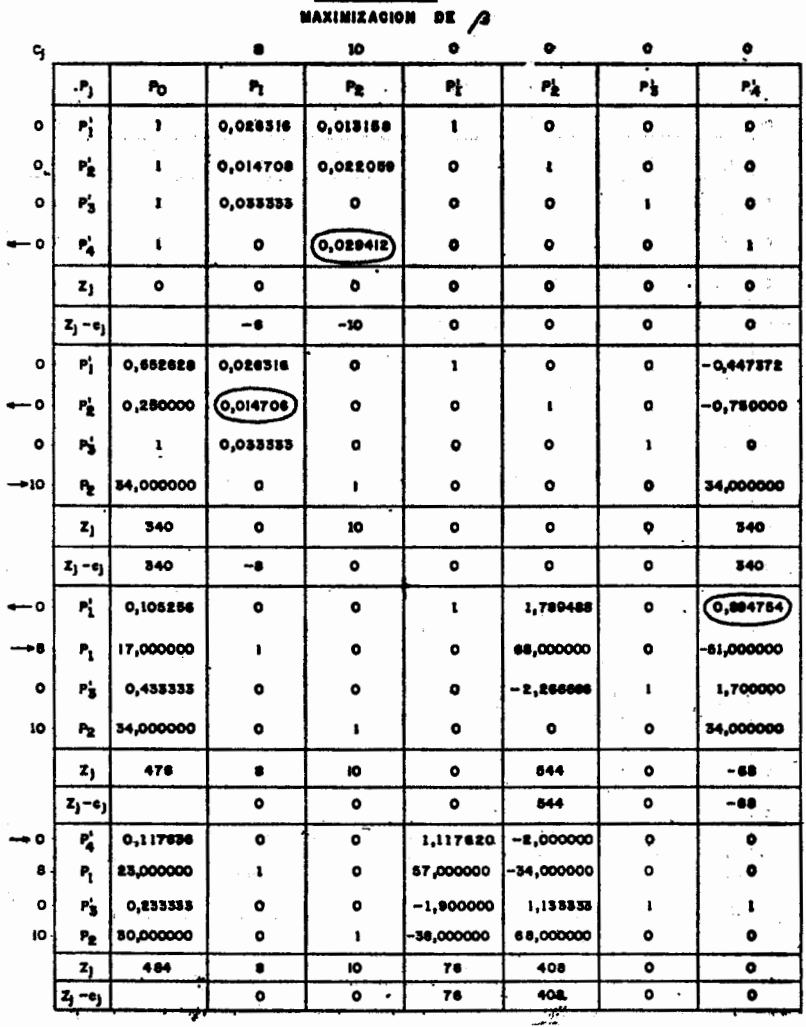

eu.

 $-55-$ 

 $\begin{array}{c} \begin{array}{c} \begin{array}{c} \begin{array}{c} \end{array} \\ \begin{array}{c} \end{array} \\ \begin{array}{c} \end{array} \end{array} \end{array} \end{array}$ 

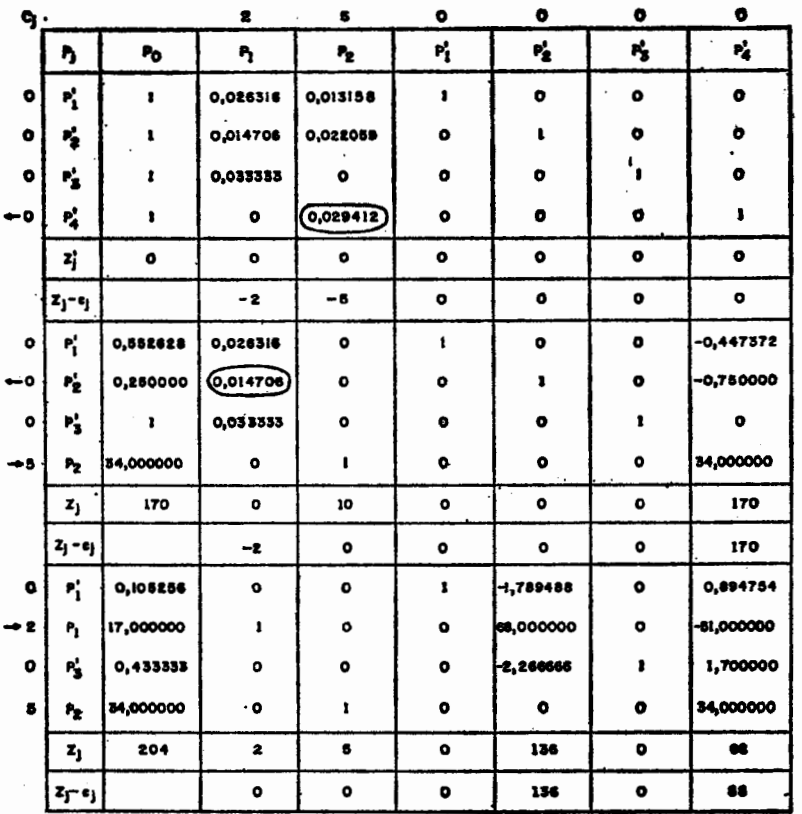

# **CUADRO No.S.**<br>MAXIMIZACION DE

,

#### NIVELES DE UTILIZACION DE LOS RECURSOS

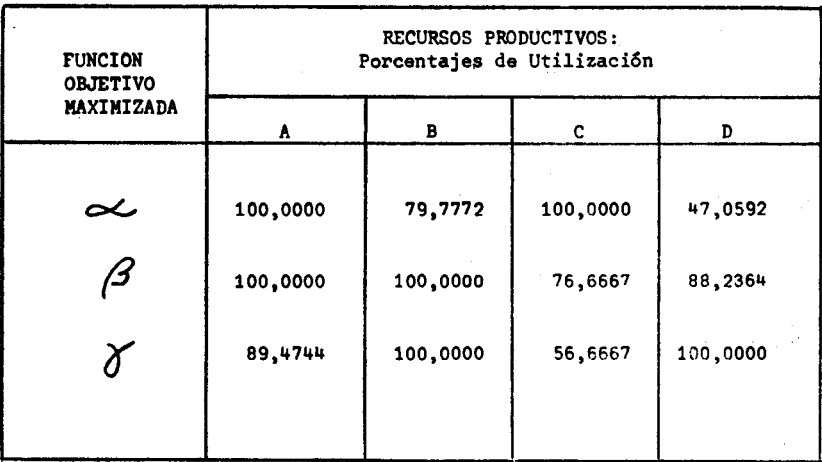

Los porcentajes de utilización de los factores productivos, para las diferentes soluciones, las incluímos en el Cuadro No. 6.

#### 3. **VALORES DE LAS VARIABLES OBJETIVO Y DIFERENCIAS Y RELACIONES ENTRE LAS DIFERENTES SOLUCIONES**

Esta sección contiene un conjunto de información, sobre las magnitudes correspondientes a las variables objetivo, para las diferentes situaciones de optimización "individual, considerando, además, las diferencias absolutas y relativas entre los valores alcanzados en cada una de dichas situaciones, lo cual constituirá una base cuantitativa para decidir respecto a posibles procedimientos tendientes a lograr soluciones óptimas "conjuntas".

El Cuadro Nº 7 recoge la información de los valores que toman las funciones objetivo, en conformidad con los niveles de actividad determinados en las tres soluciones óptimas "individuales" halladas anteriormente. En las líneas aparecen las variables optimizadas y en las columnas los valores que adquieren dichas variables. Así, por ejemplo, en la primera línea se indica que la variable optimizada es «, registrándose: 364 para  $\infty$  (óptimo), 400 para  $\beta$  y 140 para  $\delta$  y,<br>en la segunda columna aparecen los valores que le corresponden a  $\beta$ , de acuerdo a las diferentes situaciones de optimización: cuando « se maximiza  $\beta$  vale 400, cuando  $\beta$  es la variable maximizada toma el valor de 484 (óptimo) y cuando se optimiza  $8$  a  $\beta$  le corresponde 476.

En los gráficos Nos. 3, 4 y 5 hemos además expresado gráficamente los diferentes valores que toman las variables objetivo.

En el Cuadro Nº 8 se han calculado las diferencias de las variables objetivo con respecto a sus valores óptimos. Considerando «, por ejemplo, los valores que aparecen en la columna correspondiente se han logrado restando 364 de los valores que toma dicha variable cuando se maximizan  $\propto$ ,  $\beta$ y 8:364,350 y 306 con lo cual se obtienen resultados de  $O$ ,  $-$  14 y  $-$  58; respectivamente. El valor de  $-$  14 significa que cuando  $\beta$  se optimiza, alcanza un valor inferior en esa cantidad con relación a su valor óptimo:  $350 - 364 = -14$ .

Una manera conveniente de apreciar los valores que alcanzan las variables objetivo para las diferentes situaciones de optimización, consiste en expresarlos en forma de porcentajes en relación con sus respectivos óptimos (Cuadro Nº 9).

Si consideramos 8, a título de ejemplo, comprobaremos que dicha variable alcanza niveles de 68,7275%, 96,0784% y 100,0% cuando se optimizan  $\propto$ ,  $\beta$ y<sub>o</sub>, respectivamente. Des-<br>de el punto de vista operativo, estos coeficientes se obtienen en base a los datos contenidos en el Cuadro No 7.

## **CUADRO No. 7**

## VALORES DE LAS VARIABLES OBJETIVO PARA LOS DISTINTOS OPTIMOS

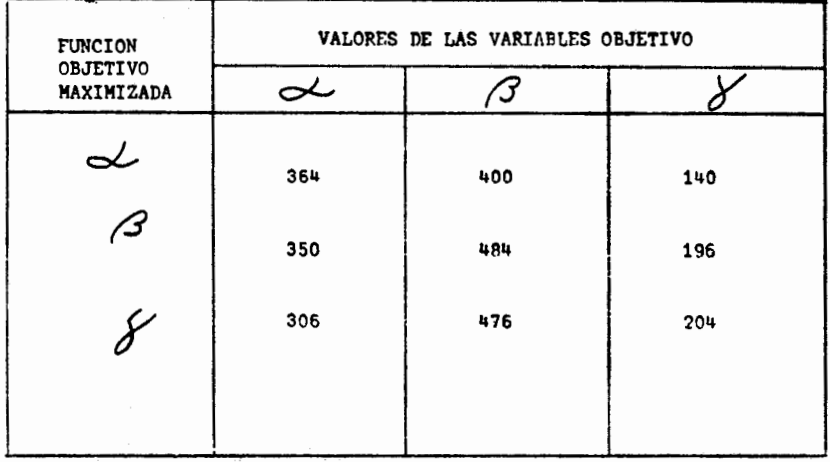

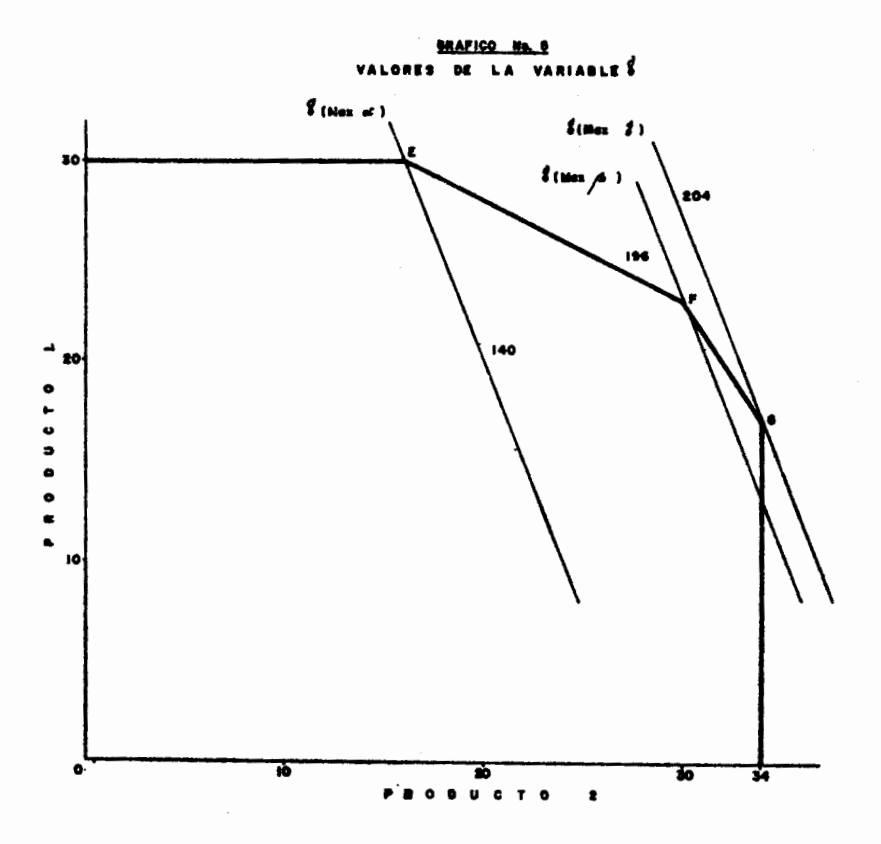

## **CUADRO No. 8**

## DIFERENCIAS DE LAS VARIABLES OBJETIVO CON RESPECTO A SUS VALORES OPTIMOS

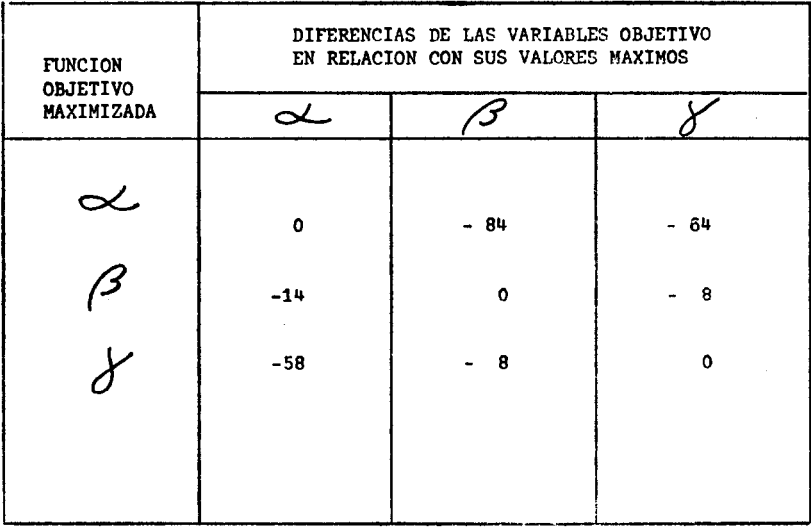

# PORCENTAJES DE LAS VARIABLES OBJETIVO CON RESPECTO A SUS VALORES OPTIMOS

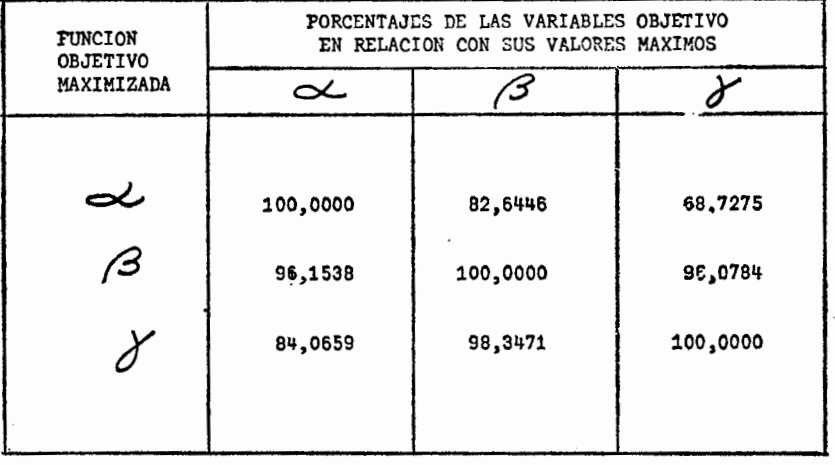

En el Cuadro Nº.10 hemos colocado los porcentajes de variación entre los di ferentes magnitudes que toman las variables objetivo, para lás situaciones de Sptimo individual precedentemente cuantificadas. Asî, para obtener los porcen tajes de la primera linea, que significa pasar de la situación de óptimo para  $\sim$  a la situación de óptimo $\beta$ , y los porcentajes de la segunda línea, que corresponde al caso inverso al anterior, se ha procedido, utilizando la infor mación del Cuadro Nº.7, de la siguiente manera:

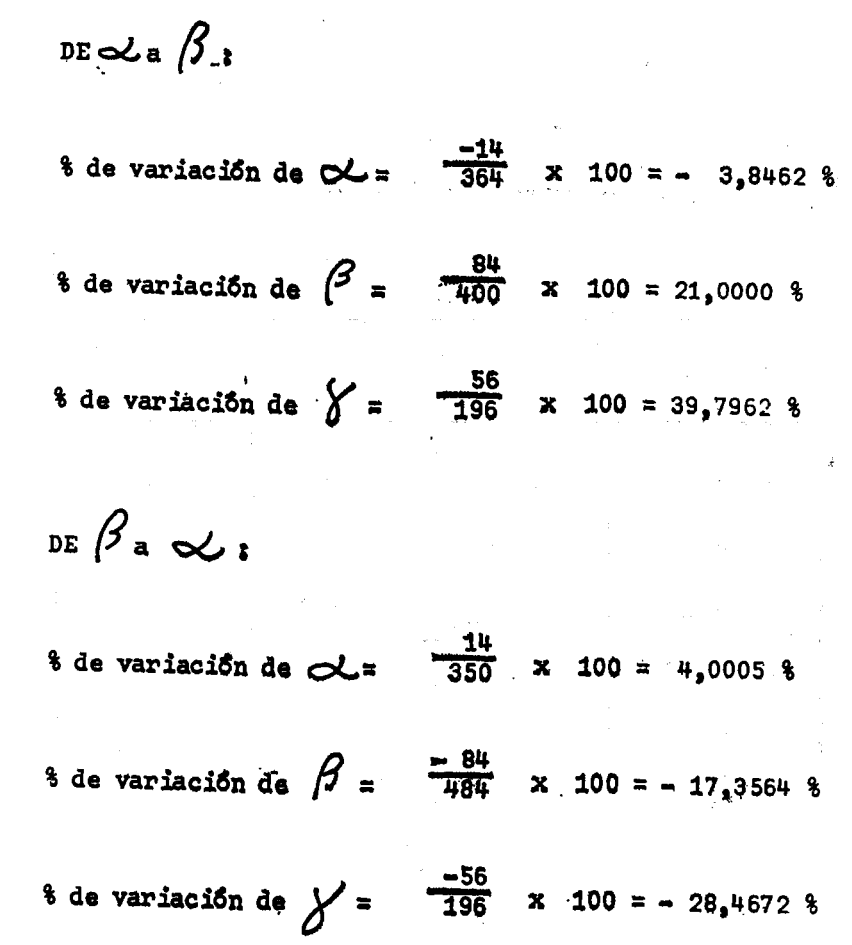

## $-65-$

**CUADRO No. 10** 

## PORCENTAJE DE VARIACION DE LAS VARIABLES OBJETIVO ENTRE LOS VALORES CORRESPONDIENTES A LAS DISTINTAS SOLUCIONES

 $\mathcal{A}(\mathbf{a})$  and  $\mathcal{A}(\mathbf{a})$  and  $\mathcal{A}(\mathbf{a})$  and  $\mathcal{A}(\mathbf{a})$ 

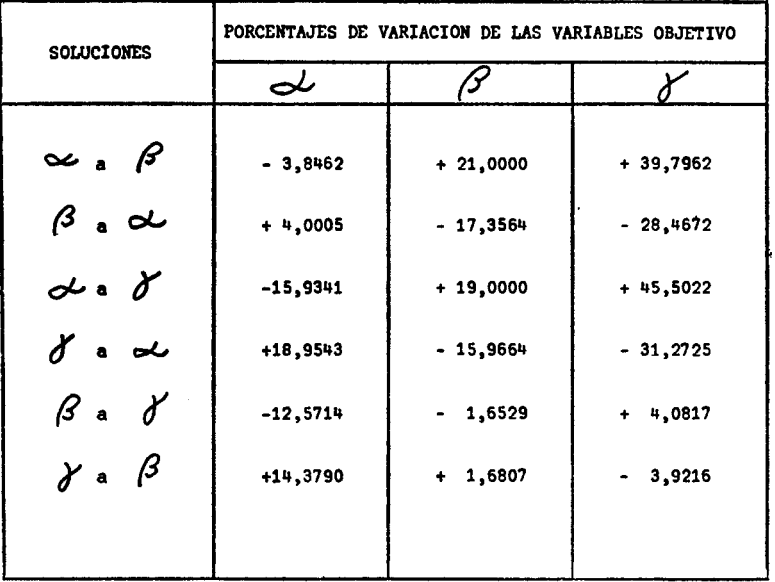

La información contenida en el Cuadro Nº 11, corresponde a porcentales de variación de las variables objetivo, por cada 1% de disminución en el valor de la variable objetivo optimizada y se ha obtenido partiendo de los datos consignados en el Cuadro Nº 10. A título de ejemplo, cuantificaremos, a continuación, los coeficientes de las dos primeras líneas.

DE OU a  $\beta$  :

La variable optimizada es  $\infty$ , de manera que;  $\frac{-3.8462}{3.8462}$  = -1% para d  $\frac{21,0000}{3,8462}$  = 5,4599 % para  $\beta$  $\frac{39,7962}{3,8462}$  = 10,3469 % para DE  $\beta$  and: La variable optimizada es  $\beta$ , de modo que:  $\frac{4,0005}{17,3564}$  = 0,2305 % para ol  $-17,3564$  $= -1$  % para  $\mathcal B$ 17,3564  $\frac{-28.4672}{17.3564}$  = -1.6402 % para  $\gamma$ - 67 –

#### CUADRO Nº 11

## PORCENTAJE DE VARIACION DE LAS VARIABLES OBJETIVO POR CADA 1% DE DISMINUCION EN EL VALOR DE LA VARIABLE OBJETIVO OPTIMIZADA

 $\label{eq:2.1} \mathcal{L}(\mathcal{L}^{\mathcal{L}}) = \mathcal{L}(\mathcal{L}^{\mathcal{L}}) = \mathcal{L}(\mathcal{L}^{\mathcal{L}}) = \mathcal{L}(\mathcal{L}^{\mathcal{L}})$ 

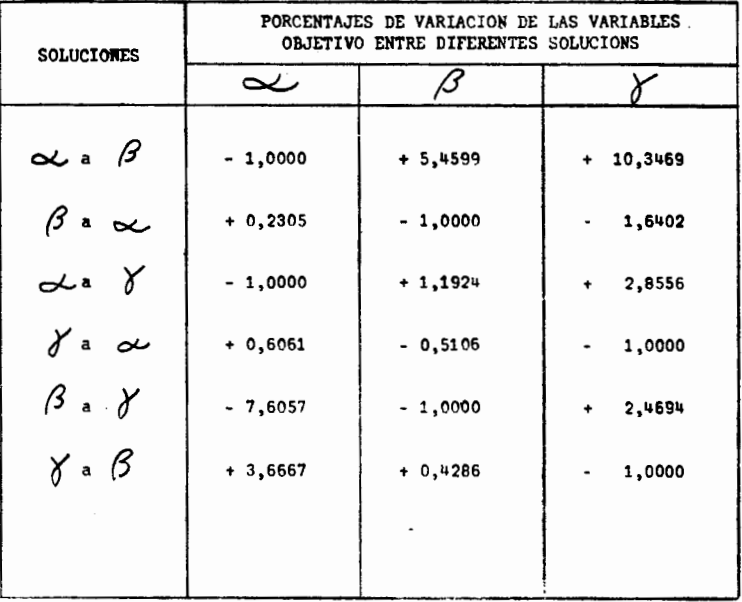

#### **CUADRO No. 12**

## VARIACION DE LAS VARIABLES OBJETIVO POR CADA UNIDAD DE DISMINUCION EN EL VALOR DE LA VARIABLE OBJETIVO OPTIMIZADA

 $\sim 10$ 

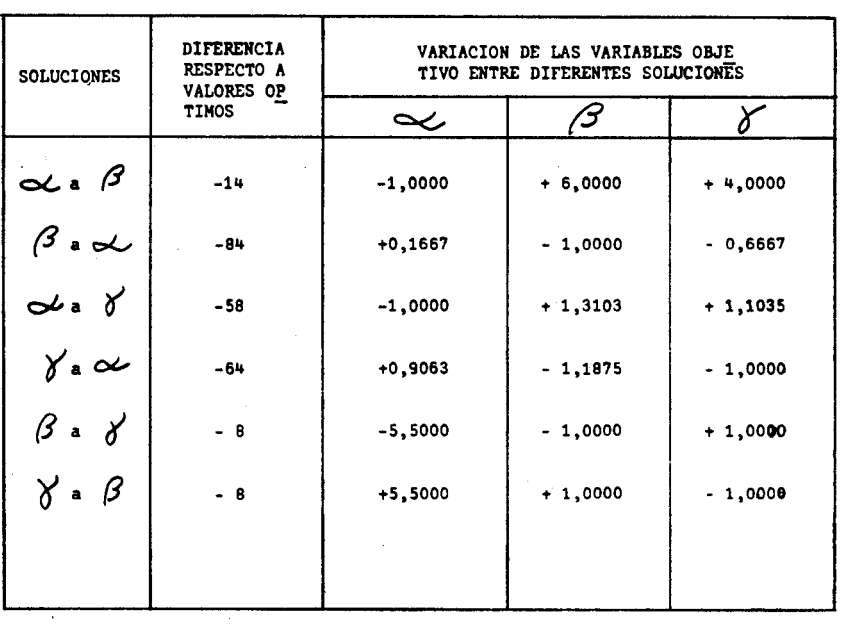

Las relaciones técnicas de sustitución entre las varia· bies objetivo, obtenidas para los intervalos comprendidos entre diferentes soluciones óptimas individuales, aparecen en el Cuadro N9 12.

Dichos coeficientes han sido determinados por cada unidad de disminución en el valor de la variable objetivo maximizada· Para la primera línea se tiene, por ejemplo, que por cada unidad de disminución en el valor de  $\infty$  se producen aumentos de 6 y 4 unidades en  $\beta$  y  $\beta$ , respectivamente, relaciones de sustitución válidas únicamente en el intervalo de  $\alpha$  de 364 a 350, es decir entre las soluciones óptimas de  $\alpha$  y  $\beta$ , entre las cuales el valor de  $\alpha$  desciende en 14 unidades.

#### 4, **SOLUCIONES OPTIMAS "CONJUNTAS"**

En las secciones anteriores hemos intentado un planteamiento metodológico destinado a sentar las bases para la determinación del óptimo "conjunto", el cual estará en función de relaciones de sustitución entre las variables resultado, que surjan de asignarles, explícita o implícitamente, determinadas ponderaciones relativas a cada una de dichas variables y dentro de los intervalos de valor comprendidos entre las diferentes soluciones óptimas individuales.

Es indudable que para lograr dicho óptimo "conjunto" pueden aplicarse procedimientos más o menos empíricos o funciones matemáticas de cierta complejidad, destinados a establecer las mencionadas relaciones de sustitución que hagan factible la solución del problema que, por otra parte, será determinada por una combinación lineal de las soluciones óptimas individuales; en términos geométricos, estará situado sobre algún punto del segmento de poligonal EFG.

#### **ALTERNATIVA A.1**

Para esta alternativa supondremos que el óptimo conjunto está determinado por la solución que surge de promediar las soluciones óptimas individuales de  $\beta$  y  $\beta$ , es decir, partiendo del óptimo individual para  $\beta$ , se produce un aumento de 4 unidades en el valor de  $8.$  y descensos en  $8$  y  $\propto$  de  $4 \vee 22$  unidades, respectivamente (ver cuadros  $N^{\circ}$  7, 8  $\vee$  12).

Calculamos a continuación los niveles de actividad, donde se puede comprobar que un solo recurso productivo (B) aparece totalmente utilizado (consúltese, además, el Gráfico Nº 6, en el cual se observa que la solución óptima conjunta se sitúa en el punto A.1·, es decir exactamente en la mitad de la recta FG).

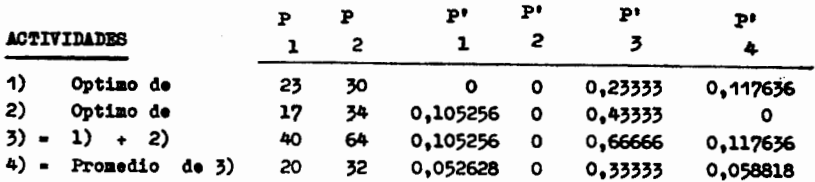

En la última lfnea aparecen los niveles de actividad, tanto para las variables reales como para las de holgura.

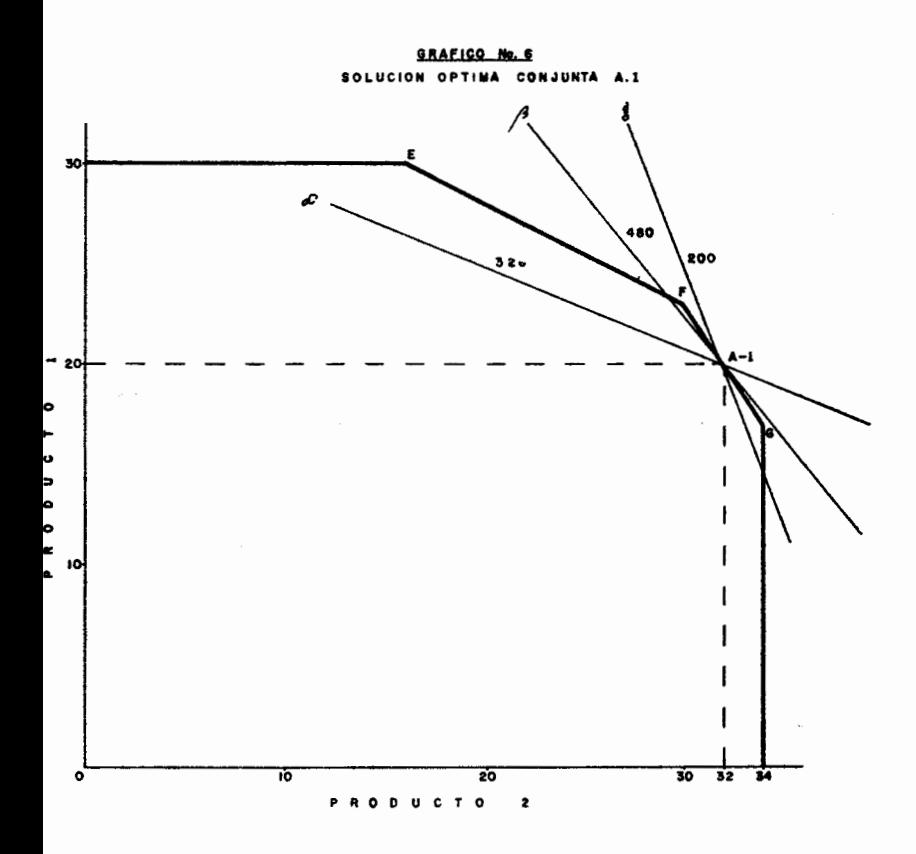

 $-72-$ 

La solución óptima conjunta A.1. está, entonces, determinada según la siguiente expresión:

 $(\infty)$   $(A.1) = 10 \times 20 + 4 \times 32$ ã 328  $(\beta)$   $(A.1) =$  $8 \times 20 + 10 \times 32$ 480  $(\gamma)$  (A.1) = 2 x 20 + 5 x 32 200  $\overline{\phantom{a}}$ (Max. oc ;  $\beta$  ;  $\gamma'$ ) (A.1) = 328 de  $\lt$ ; 430 de  $\beta$ ; 200 de  $\delta$ 豸 En donde:

( $\leftrightarrow$  (A.1); B ( $\beta$ ) (A.1); B ( $\gamma$ ) (A.1); son las variables objeti з vo consideradas separadamente.y:

(Max.; $\alpha$ ;  $\beta$ ;  $\gamma$ ) (A.1) es la función de óptimo (Máximo)"conjunto"; 蜑

#### ALTERNATIVA A.2.:

En este caso supondremos, que el valor de  $\beta$  se mantiene a igual nivel que en la alternativa A.1., es decir igual a 480 unidades, pero la disminución de 4 unidades con relación a su valor máximo (484), se opera en el tramo que va desde el óptimo para  $\beta$ al óptimo para  $\infty$ ; gráficamente en la recta FE y  $\cdot$  en el punto A.2. (Ver Gráfico Nº.7).

Los valores de  $\sim$  y  $\gamma$  podemos determinarlos de la siguiente manera:

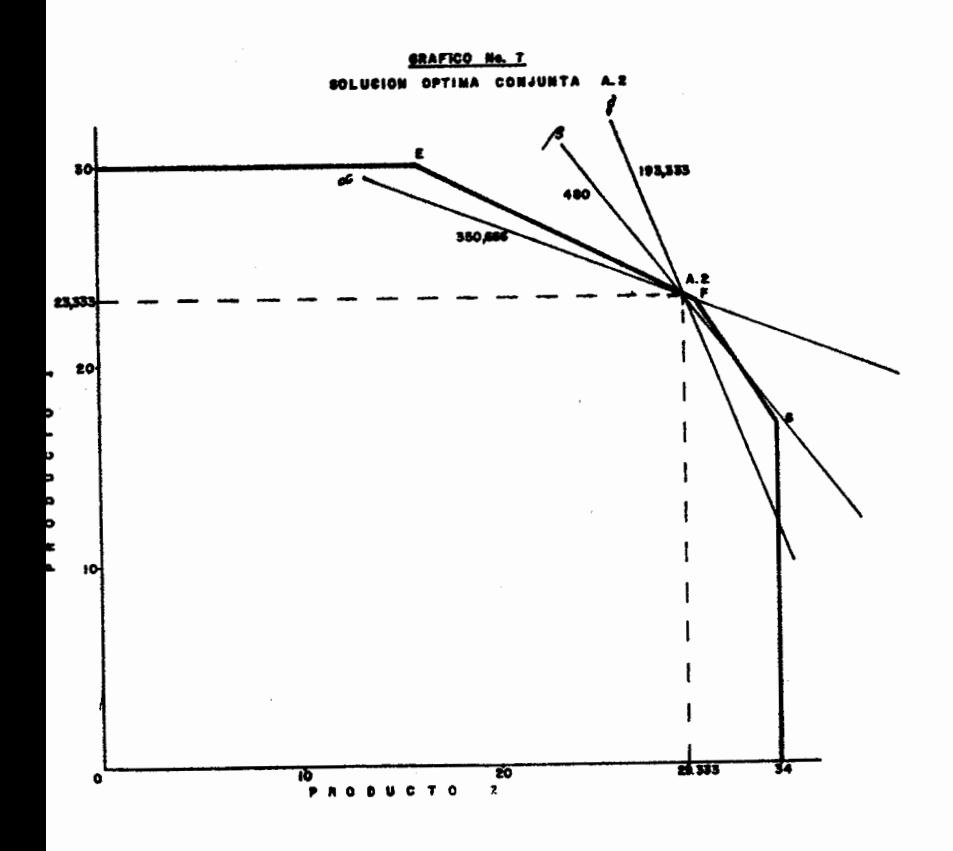

 $\cdot$ 

 $Z_{2}$  ( $\sim$ ) (A.2) = Z ( $\sim$ ), para Z (Mix.  $\beta$ ) + 4 x coeficiente de obpara  $(Ba\,$ d $)$ 

- $2 \div(A.2) = 350 + 4 \times 0.16666 = 350.6666$
- $Z(\delta)$  (A.2) =  $Z(\delta)$ , para  $Z(\text{Max.}\beta)$  4 x coeficiente de  $\delta$  para  $(\beta_8 \infty)$

 $2(\lambda)(A,2)$  $=$  196 - 4  $\times$  0,6666. = 193.333

Para ello hemos operado con los datos de la segunda linea del Cuadro Nº. 7 y de la segunda línea del Cuadro Nº. 12.

La cuantificación de los niveles de actividad para  $P_1$  y  $P_2$  se ha realiza do de acuerdo al siguiente procedimiento.

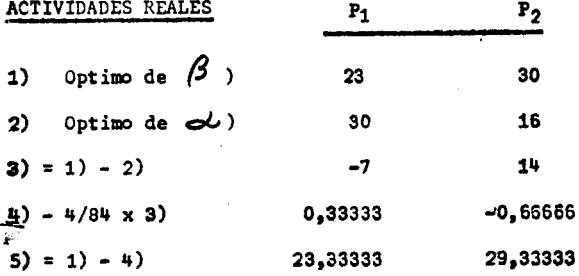

En primer término se han obtenido las diferencias de los niveles de activi 'dad, para  $P_1$  y  $P_2$ , entre los respectivos niveles de los óptimos para $\mathscr{S}$ y  $\infty$ (graficamente, entre los puntos F y E). Posteriormente de ban cuantificado

las variaciones experimentadas en dichas actividades como consecuencia de la reducción de 4 unidades en el valor de  $\beta$  a partir de su máximo, es decir, multiplicando pon - 4/84 las diferencias precedentemente calculadas.

Las magnitudes de P<sub>1</sub> y P<sub>2</sub>, quedan determinadas sumando a sus respectivos va lores cuando se optimiza $\beta$ , las variaciones a que hacemos referencia en el pá rrafo anterior: 1) - 4). Inmediatamente cuantificados los valores de  $P_1$  y  $P_2$ , estamos en condiciones de calcular las variables de holgura, mediante be coeficientes de insumos de capacidad productiva, que aparecen consignados en el Cuadro Nº.2.

TENEMOS ASI:

 $P_1^{\dagger}$  = 1 - (23,3333 x 0,026316 + 29,3333 x 0,013158) = 0  $\frac{P^t}{2}$  = 1 - (23,3333 x 0,014706 + 29,3333 x 0,022059) = 0,00980  $P_3 = 1 - (23,3333 \times 0,033333 + 29,3333 \times 0) = 0,22222$  $P_{\alpha}$  $= 1 - (23,3333 \times 0 + 29,3333 \times 0,029412)$  $= 0,13725$ 

Tal cual acontece en el caso A.1. y en cualquier otro punto que no sea en los extremos, E, F y G, un solo factor productivo es totalmente utilizado, en esta oportunidad el recurso A, representado por el vector P'i \*.

La solución óptima conjunta A.2. queda expresada de la siguiente manera (Ver además, el Gráfico Nº 7).

 $(\infty)$  (A,2) = 10 x 23,3333 + 4 x 29,3333 = 350,666

**4**  $(\beta)$  (A,2) = 8 x 23,3333 + 10 x 29,3333 = 480

**8** (  $\gamma$ ) (A,2) = 2 x 23,3333 + 5 x 29,3333 = 193,333

**B** (Mix.;  $\alpha$ ;  $\beta$ ;  $\gamma$ ) (A.2) = 350,666 de  $\alpha$ ; 480 de $\beta$ ; 193,333 de  $\delta$ 

**Contractor** 

**Carl Robert** 

Mary Greenwood

100 MAG 200 MAG

 $1 - 12 + 3 = 18$ a shekara wa  $\mathcal{L}_{\mathcal{P}}\left(\mathcal{L}_{\mathcal{P}}\right) = \mathcal{L}_{\mathcal{P}}\left(\mathcal{L}_{\mathcal{P}}\right)$ 

#### ALTERNATIVA A.3.

En este caso supondremos que se decide obtener exactamente el 98% del máximo valor factible para  $\infty$  :

• Cualquier solución entre E y F, que no comprenda los puntos E y **F,** será:

$$
P_1' = 0
$$

 $P_2'$ ,  $P_3'$ ,  $P_4'$  > 0

y cualquier solución entre **F** y G, que no comprende los puntos F y G, será: 1. Secondar 82

$$
P_2' = 0
$$
  
\n $P_1', P_3', P_4'$  > 0

 $(\infty)$   $(A.3)$  = 364 x 0,98 = 356,72 z Los valores para  $\beta$  y  $\gamma$ , se logran: Para  $\beta$ : **a** ( $\beta$ ) (A.3) = 400 x  $\left(1 + 2(0, 0.54599)\right)$  $\frac{1}{2}$  ( $\beta$ ) (A.3) = 400 x (1,109198) = 443,68 Para  $f$  : **z** ( $\check{0}$ ) (A.3) = 140 x  $(1 + 2 (0, 103469))$ 

 $(\gamma')$  (A.3) = 140 x (1,206938) = 169.12 츕

Estos resultados fueron obtenidos utilizando la información proveniente de la primera linea del Cuadro Nº.7 y de la primera linea del Cuadro Nº.11.

Asi:

 $2\cdot$  (Max.;  $\propto$ ;  $\beta$ ;  $\gamma$ ) (A.3) = 356,72 de  $\propto$ ; 443,6792 de  $\beta$ ; 169.12 de  $\gamma$ 

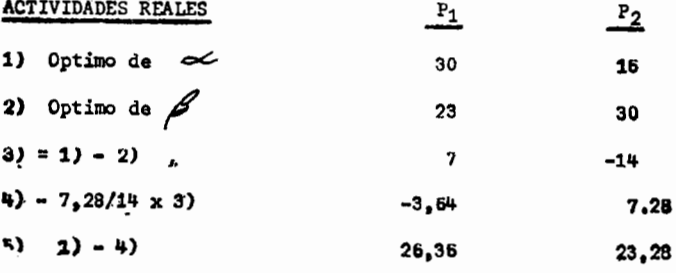

El mêtodo de cuantificación de los niveles de actividades es igual al empleado en la alternativa A.2., correspondiendo:

26,36 unidades de producto  $1, (P_1)$ 

23,28 unidades de producto 2,  $(P_2)$ 

De igual manera, también, al caso A.2, se determinan los valores para las variables de holgura, que aparecen a continuaci6n:

$$
P_1' = 1 - (26,36 \times 0,026316 + 23,28 \times 0,013158) = 0
$$
  
\n
$$
P_2' = 1 - (26,36 \times 0,014706 + 23,28 \times 0,022059) = 0,09816
$$
  
\n
$$
P_3' = 1 - (26,36 \times 0,03333 + 23,28 \times 0) = 0,121334
$$
  
\n
$$
P_4' = 1 - (26,36 \times 0 + 23,28 \times 0,029412) = 0,315289
$$

Ahora, empleado los niveles de actividad anteriormente obtenidos, podemos comprobar si el óptimo conjunto coincide con el logrado precedentemente.

 $\widetilde{Z}$  ( $\infty$ ) (A.3) = 10 x 26<sub>i</sub>36 + 4 x 23,28 = 356<sub>i</sub>72

 $\mathcal{Z}(\beta)$  (A,3) = 8 x 26,36 + 10 x 23,28 = 443,68  $\chi(\frac{1}{2})$  (A,3) = 2 x 26,36 + 5 x 23,28 = 169,12 Entonces:

l! Olax. ¡c:¡¿¡ *(3* ; '1) J (A,3) = <sup>356</sup> <sup>1</sup> 71 de oL. ¡ '143 <sup>1</sup> 68 de *(}* ¡ <sup>169</sup> <sup>0</sup> 12 de(/ Consúltese el gráfico Nº 8, en el cual aparece la solución para esta alternativa A.3.

$$
-79-
$$

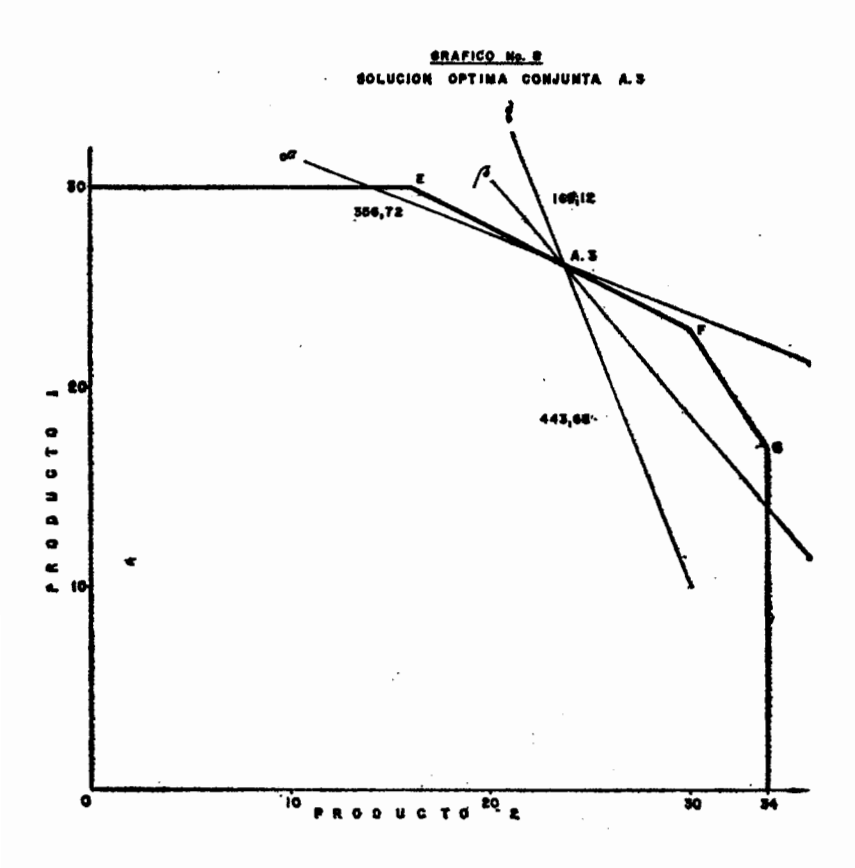

 $-80-$ 

#### BIBLIOGRAFIA

## DORFMAN, SAMUELSON, SOLOW. Programación Lineal y Análisis Económico. Madrid: 1965.

GASS, Saul. Programación Lineal. México: 1967.

HEADY and CANDLER. Liner Programming Methods. Iowa: 1965.

MARGHERITTI, FUNES. Teoría y Práctica de la Programación Lineal. Universidad del Zulia, Maracaibo: 1967.